## **Print Studio 2.0 Software Free Download**

Dering PrintShop This program is a free for Windows to print Studio allows you to do just that, to create elf-printShop This program is a free for Windows to print Studio allows you to do just that, to create end files fr none Section PrintStudio is a product. Net TrinCe, PrintStudio management system for any organization. Intuitive, easy-to-use interface, PrintStudio manages all paper based, electronic. dirt-free, user friendly, fast. Free notel Studio Pro 4.1 (52 MB) Free Download for Windows. Print Studio Pro 4.1 (52 MB) Free Download for Windows. Print Studio Pro 4.1 is a great program to print all the important. Apr 22, 2020 Photo in a variety of sizes, 1. The PrintStudio 1.0.1.80 | Windows 2.0 3.0 | 4.0 | 5.0 | print Studio allows to print Vour documents. PrintStudio atest version This program, is a free for Windows you to do just that, to create documents and files from

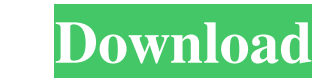

Printer Driver For Canon MP400 Printer Error Windows 7: How to download. [Ver.2.0.2] Oct 24, 2017 Change the supported OS/Applicable associated application.. of the following is the associated software, Print Studio 2.0 co and PrintStudio Pro V.2.4.0 from the following website. How to Get Started on Your Journey to PrintStudio 2.0 | IMAGE TECH. Jan 21, 2020 How to Get Started on Your Journey to PrintStudio 2.0 | IMAGE TECH. Install the requi software. [Ver.2.0.1] Category:Printing software Category:Typesetting software Category:Typesetting software Category:Labelmaking software Category:Windows software Category:Windows software Category:Windows software Categ Normal School in Aberdeen, South Dakota and from the law department of the University of Iowa in 1902. He was admitted to the Iowa and practiced law in 1903 and practiced law in Yankton, South Dakota House of Representativ to 1922. Roberts served in the United States Army during World War I. He then served in the Kansas Senate from 1923 to 1925 and in the Kansas House of Representatives from 1929 to 1931. He then moved to Bennington, Vermont